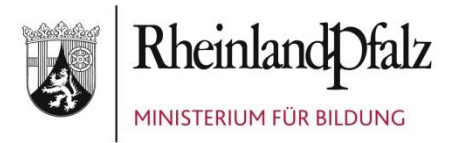

# **ELEKTRONISCHER BRIEF**

**Mail-Adresse Empfänger/in** An die Leiterinnen und Leiter der im Schuljahr 2020/2021 an der Schulbuchausleihe teilnehmenden Schulen in Rheinland-Pfalz

Mittlere Bleiche 61 55116 Mainz Telefon 06131 16-0 Telefax 06131 16-2997 Poststelle@bm.rlp.de www.bm.rlp.de

30.01.2020

**Mein Aktenzeichen Ihr Schreiben vom Ansprechpartner/-in / E-Mail** 7045-009#2019/0004- 0901 9315 Bitte immer angeben!

Frau Kohl schulbuchausleihe@bm.rlp.de **Telefon** 06131 16-4546

## **Schulbuchausleihe im Schuljahr 2020/2021; hier: Erfassung und Überprüfung der Schülerdaten, Informationen zum Lernmittelkatalog**

Sehr geehrte Damen und Herren,

seit dem 27.01.2020 können Sie im Schulportal die Schülerdaten für das Schuljahr 2020/2021 erfassen und pflegen.

Die Richtigkeit, Aktualität und Vollständigkeit dieser Daten sind für die Schulbuchausleihe von großer Bedeutung. An der Schulbuchausleihe im Schuljahr 2020/2021 können nur diejenigen Schülerinnen und Schüler teilnehmen, die von der Schule in richtiger Schreibweise ihres Namens und mit korrektem Geburtsdatum erfasst wurden.

Zur Erfassung und zur Pflege der Schülerdaten finden Sie im Schulportal den Menüpunkt "Schüler". Bevor Sie die hinterlegten Funktionen nutzen, empfehlen wir Ihnen, sich die Anleitung zum Thema "Schüler" unter dem Menüpunkt "Hilfe" im Schulportal durchzulesen.

## **1. Kontrolle und Korrektur vorhandener Schülerdaten**

Damit der Aufwand für die Erfassung und Pflege der Schülerdaten für Sie so gering wie möglich ist, wurden die Daten der Schülerinnen und Schüler aus dem

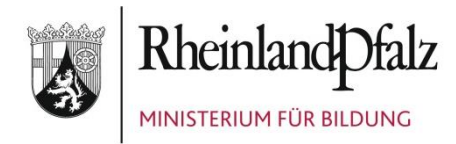

Schuljahr 2019/2020 am **27.01.2020** durch das Pädagogische Landesinstitut (PL) in die jeweils nächsthöhere Jahrgangsstufe des Schuljahres 2020/2021 transferiert.

## **Bitte kontrollieren Sie die exportierten Daten auf Aktualität und Vollständigkeit und bestätigen Sie deren Richtigkeit im Schulportal.**

Bei der Prüfung der Daten für das Schuljahr 2020/2021 sind von Ihnen insbesondere nachfolgende Punkte zu beachten:

• Sind Schülerinnen und Schüler im Schulportal aufgeführt, die sich derzeit nicht (mehr) an Ihrer Schule befinden oder die Ihre Schule im Schuljahr 2020/2021 nicht mehr besuchen werden?

Diese Schülerinnen und Schüler sind zu löschen.

- Fehlen Schülerinnen und Schüler? Bitte erfassen Sie fehlende Schülerinnen und Schüler im Schuljahr 2019/2020 und im Schuljahr 2020/2021. Bei deren Aufnahme kann es vorkommen, dass eine Schülerin oder ein Schüler bereits einer anderen Schule zugeordnet ist. Dies wird Ihnen im System angezeigt. In diesem Fall übernehmen Sie die Schülerin oder den Schüler bitte in Ihre Schule.
- Sind Schülerinnen und Schüler mit fehlerhaften Eintragungen vorhanden (z. B. Name, Klassenzugehörigkeit)? Bei Fehlern öffnen Sie bitte die Detailansicht des zu ändernden Datensatzes der betroffenen Schülerin bzw. des betroffenen Schülers, um deren bzw. dessen Daten zu korrigieren.

## **Bitte schließen Sie die Kontrolle und notwendigen Korrekturen an den aus dem Schuljahr 2019/2020 in das Schuljahr 2020/2021 transferierten Schülerdaten bis zum 28. Februar 2020 ab.**

## **2. Erfassung von Neuanmeldungen im Schulportal**

Schülerinnen und Schüler, die sich neu an Ihrer Schule anmelden, sollten Sie nach der Anmeldung möglichst umgehend im Schulportal erfassen. Schülerinnen und Schüler, die sich an mehreren Schulen angemeldet haben, werden jeweils an der

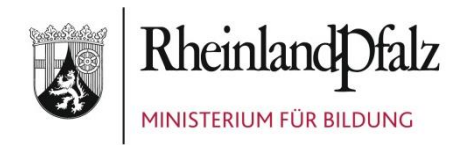

Schule geführt, die sie zuletzt im Schulportal erfasst hat. Die Schule, bei welcher die betroffene Schülerin bzw. der betroffene Schüler zuvor geführt wurde, wird per E-Mail über deren bzw. dessen Aufnahme an der neuen Schule informiert.

Empfohlen wird, dass sich die betroffenen Schulen in solchen Fällen untereinander abstimmen. Außerdem sollten Sie nur solche Schülerinnen und Schüler in das Schulportal aufnehmen, für die an Ihrer Schule eine Anmeldung vorliegt.

Die Schülerinnen und Schüler, die ab dem Schuljahr 2020/2021 Ihre Schule erstmals in einer Eingangsjahrgangsstufe besuchen (beispielsweise Jahrgangsstufen 1 oder 5 an allgemeinbildenden Schulen oder Eingangsklassen im berufsbildenden Bereich), sind von Ihnen bis zu dem im jeweiligen **Zeitplan** aufgeführten Termin zu erfassen (siehe [EPoS-Schreiben vom 23.10.2019\)](https://lmf-online.rlp.de/service/publikationen/epos-schreiben.html). Sollten Änderungen oder Ergänzungen nach den genannten Terminen notwendig sein, z. B. durch Schulwechsel, nehmen Sie diese bitte jeweils zeitnah vor.

Haben Sie die vorgenannten Arbeiten abgeschlossen, denken Sie bitte daran, die **Rich**tigkeit der Schülerdaten durch das Setzen eines "Häkchens" in der Schülerliste zu **bestätigen**.

## **Bitte beachten Sie:**

**Nach dem 26.01.2020** ins laufende Schuljahr **2019/2020** aufgenommene Schülerinnen und Schüler werden nicht automatisch ins Schuljahr 2020/2021 übernommen. Die vom PL durchgeführte Anhebung der Daten betrifft ausschließlich die bereits an diesem Tag im Schulportal erfassten Schülerinnen und Schüler.

Folglich müssen Sie jede Schülerin bzw. jeden Schüler, die bzw. den Sie nach dem 26.01.2020 im laufenden Schuljahr 2019/2020 erfasst haben, anschließend mit den gleichen Daten nochmals **ins Schuljahr 2020/2021** aufnehmen.

Sofern die gleichzeitige Erfassung der Schülerinnen bzw. Schüler in den Schuljahren 2019/2020 **und** 2020/2021 unterbleibt, werden Ihnen bei der **Lerngruppenzuordnung**  für das Schuljahr 2020/2021 die Schülerinnen und Schüler **nicht angezeigt**, die Sie nur im Schuljahr 2019/2020 erfasst haben.

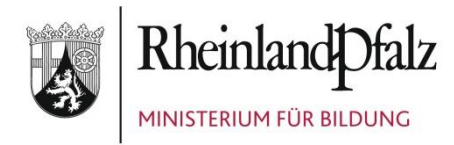

## **3. Verbindlicher Lernmittelkatalog 2020/2021**

Abschließend möchte ich Sie daran erinnern, dass der verbindliche Lernmittelkatalog **am 16.03.2020** veröffentlicht wird und unter folgendem Link aufgerufen werden kann:

[https://secure3.bildung-rp.de/LMF\\_Verlagsportal/SchulbuchkatalogAnzeigen.aspx.](https://secure3.bildung-rp.de/LMF_Verlagsportal/SchulbuchkatalogAnzeigen.aspx) In ihm werden alle Lernmittel enthalten sein, die Schulen (auch Schwerpunktschulen) zum Schuljahr 2020/2021 **neu einführen** können.

Derzeit können Sie unter vorgenanntem Link den vorläufigen Lernmittelkatalog für das Schuljahr 2020/2021 einsehen. In diesem können Sie sich die von den Verlagen rechtzeitig bis zum 15.11.2019 zur Genehmigung eingereichten und aktuell noch im Genehmigungsverfahren befindlichen Lernmittel anzeigen lassen. Bitte nutzen Sie dazu die **orangene** Schaltfläche "In Prüfung (Antrag vor 15.11.)", die sich oberhalb der Eingabefelder zum Suchen eines Titels (ISBN, Titel, Fach, Verlag usw.) befindet. Im Falle ihrer Genehmigung werden diese Lernmittel auch noch nach dem 16.03.2020 in den Lernmittelkatalog 2020/2021 aufgenommen. Sollten bis zum 16.03.2020 alle offenen Verfahren abgeschlossen sein, wird diese Schaltfläche im verbindlichen Schulbuchkatalog 2020/2021 nicht mehr angezeigt.

Bis zum 16.03.2020 können Sie sich über die blaue Schaltfläche "In Prüfung (Antrag nach 15.11.)" die Lernmittel anzeigen lassen, deren Genehmigungsverfahren nach dem 15.11.2019 eingeleitet wurde. Sollten diese Lernmittel nicht bis zum 15.03.2020 genehmigt werden, können sie im Falle einer Genehmigung erst in den Lernmittelkatalog **2021/2022** aufgenommen werden.

Bitte beachten Sie: Ein Lernmittel dürfen Sie nur in den im Lernmittelkatalog angegebenen Jahrgangsstufen und Schularten einsetzen. Sofern Sie dieses in einer anderen Jahrgangsstufe oder Schulart/Schulform einsetzen möchten, wenden Sie sich bitte an den Verlag, damit dieser beim Ministerium für Bildung die Erweiterung der vorhandenen Genehmigung beantragt.

Sollte eine abweichende Verwendung für **einzelne** Schülerinnen und Schüler pädagogisch notwendig sein (z. B. aufgrund eines individuellen sonderpädagogischen Förderbedarfes o. ä.), können Sie im Einzelfall eine Ausnahmegenehmigung beim Ministerium

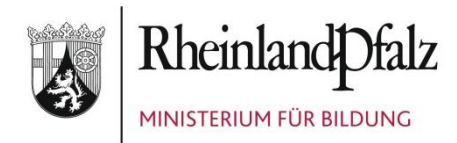

für Bildung beantragen. Nutzen Sie dazu bitte das oberhalb der Eingabefelder zum Suchen eines Titels (ISBN, Titel, Fach, Verlag usw.) zur Verfügung gestellte **Kontaktformular** (graue Schaltfläche).

Verwenden Sie das Kontaktformular bitte auch in denjenigen Fällen, in denen Sie bereits eingeführte Lernmittel, die nicht mehr im Lernmittelkatalog enthalten sind, erneut zur Schulbuchliste hinzufügen müssen (z. B. für eine weitere Lerngruppe oder in einer höheren Jahrgangsstufe im Falle von Mehrjahresbänden). Hierfür benötigen Sie eine Freigabe durch das Ministerium für Bildung. Erläutern Sie im Freitextfeld des Formulars bitte Ihr Vorhaben.

Mit freundlichen Grüßen Im Auftrag

Aarda filde

Harald Gilcher